, tushu007.com

## $<<$ AutoCAd 2010 $>$

<<AutoCAd 2010

- 13 ISBN 9787561229880
- 10 ISBN 7561229887

2010-12

页数:172

PDF

更多资源请访问:http://www.tushu007.com

 $,$  tushu007.com

## $\sim$  <AutoCAd 2010 $\rightarrow$

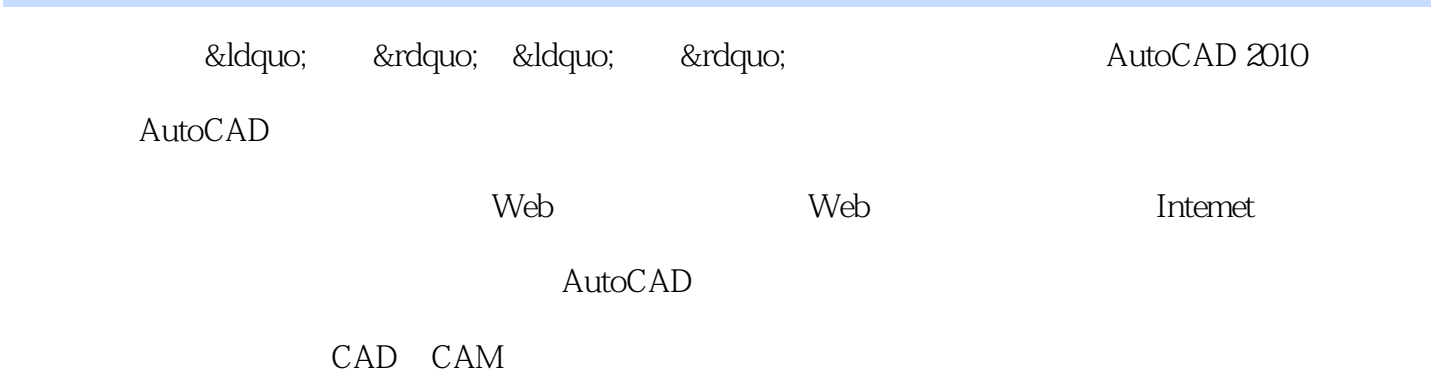

## <<AutoCAd 2010

1 AutoCAD 1.1 1 1 2 1.3 1.4 1.5 1.6 1.7 1.8 1.8.1 1.8.2 1.9 AutoCAD 1.9 1 &Idquo; " 1.9.2 &Idquo; &Idquo; 1.9.3 &Idquo; &Idquo; 1.9.4 &Idquo; 发布"选项卡 1.9.5 "系统"选项卡 1.9.6 "用户系统配置"选项卡 1 .9.7 "草图"选项卡 1.9.8 "选择集"选项卡 1.9.9 "配置"  $22$  2.1  $21$  2.1.1  $21$  2.1.2  $22$  $1\,3$   $2\,1\,4$   $2\,2$   $2\,1$   $2\,2$   $1$   $2$  $2.2$   $2.2.3$   $2.2.4$   $2.2.5$  $2.2.6$  decrease  $2.2.7$  decrease  $2.2.8$  decrease  $2.2.8$ 3.2 3.2 3.3 ACAD.PGP 4 4.1 4.1.1 4.1.2 1 4 2 4 2 1 4 2 2 2 4 2  $3$   $5$   $5$   $1$   $5$   $1$   $1$   $5$   $1$   $2$  $5 \t2 \t5 \t2 \t5 \t2 \t5 \t2 \t5 \t2 \t5 \t2 \t3$  $5\,2\,4$   $5\,3$   $UCS5\,3\,1$   $UCS$   $5\,3\,2 UCS$ … …

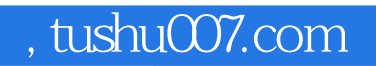

## $<<$ AutoCAd 2010 $>$

本站所提供下载的PDF图书仅提供预览和简介,请支持正版图书。

更多资源请访问:http://www.tushu007.com